### 15-464 / 15-664 Technical Animation

Course Introduction

## Hi!

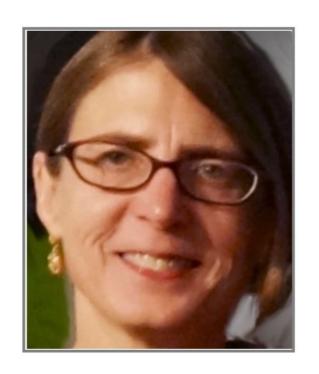

Nancy Pollard

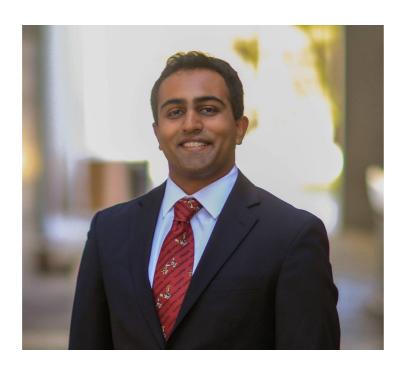

Arjun Lakshmipathy

# Let's kick things off with a survey

 https://cmu.ca I.qualtrics.com/jfe/form/SV\_7 amfDla3LRPBPw2

### What is this course about?

# Techniques for Creating Animation

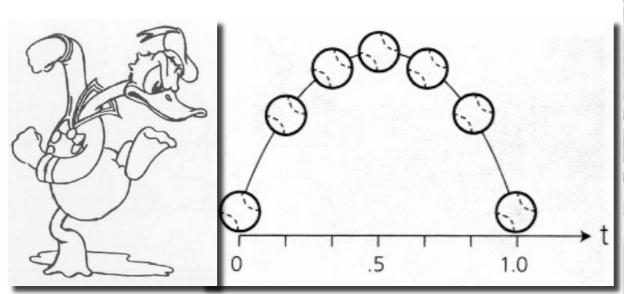

**Keyframing** 

**Procedural Animation** 

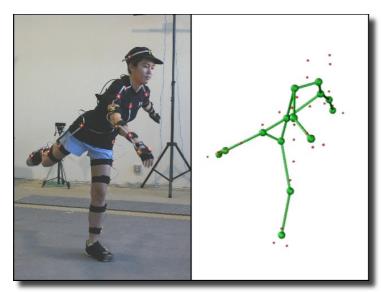

**Data-driven Animation** 

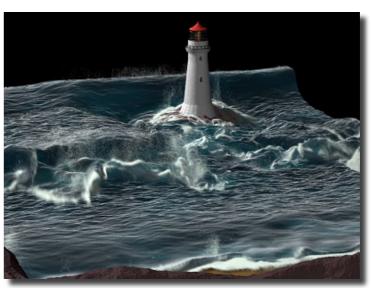

**Physical Simulation** 

## Keyframing: animation

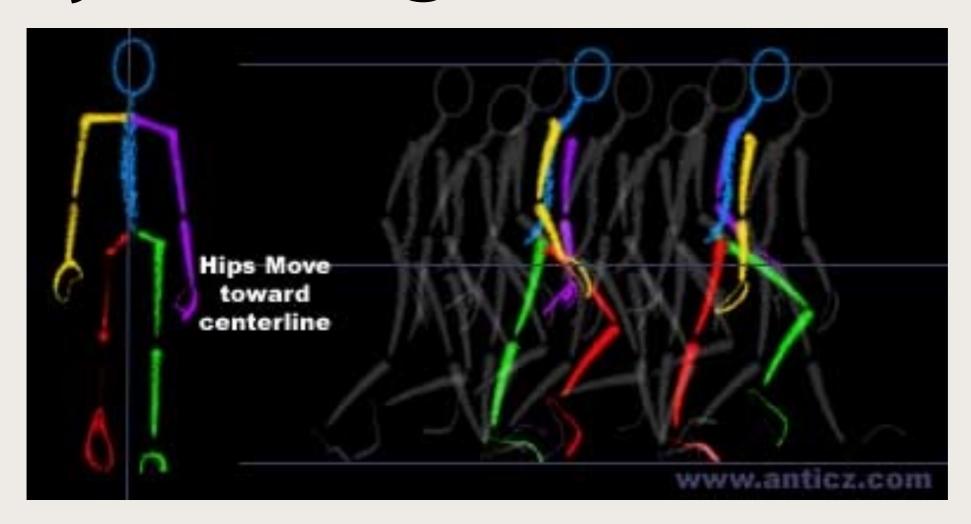

### A basic walk cycle tutorial:

https://design.tutsplus.com/tutorials/animation-for-beginners-how-to-animate-a-character-walking--cms-25536

3D Keyframing: setup

Model, rig, and animate your character in Maya

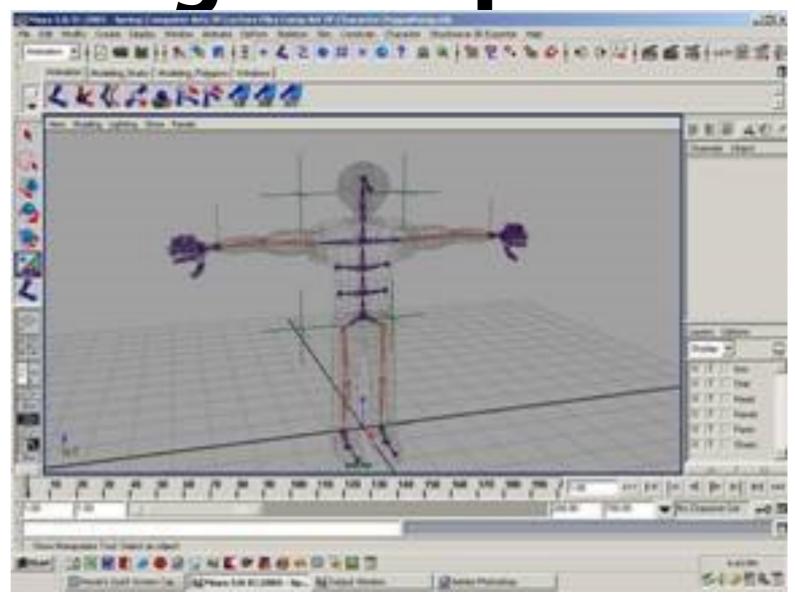

https://www.lynda.com/course-tutorials/Rig-character-from-scratch-Maya/2822681/2314174-4.html

http://cgi.tutsplus.com/tutorials/creating-and-rigging-a-non-deformable-wooden-character-in-maya-part-l--cg-25436

http://www.youtube.com/watch?v=rWKLPDfamm0

### Keyframing = Traditional Animation

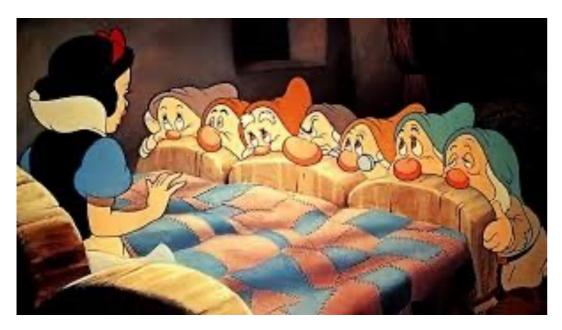

#### **Snow White**

https://www.youtube.com/watch?v=ITtQ-CTMIEI

**Toy Story** 

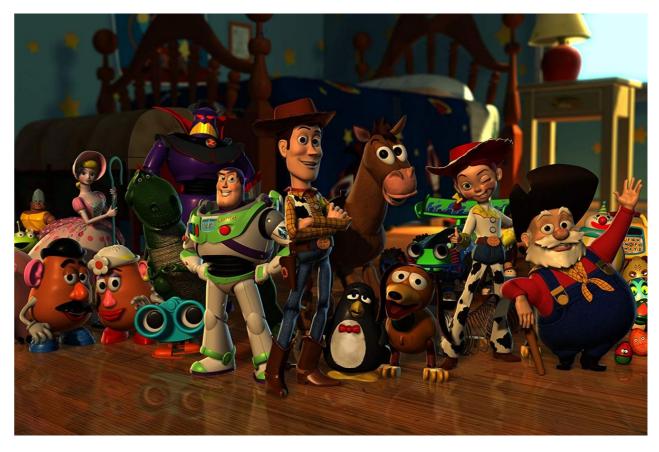

https://www.youtube.com/watch?v=wmilUN-7qhE

### Keyframing = Traditional Animation?

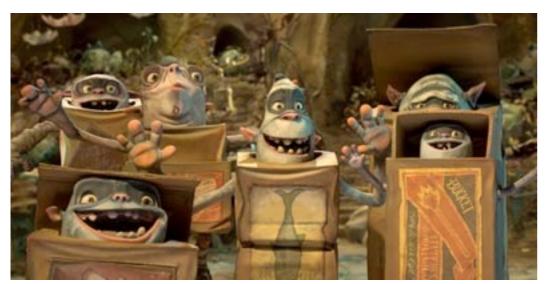

**BoxTrolls** 

Stop Motion
Isle of Dogs
Kubo and the two strings

https://www.youtube.com/watch?v=xCBOiaJEoFw https://www.youtube.com/watch?v=Vhpq7-c911A

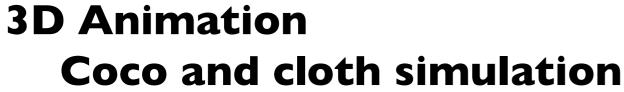

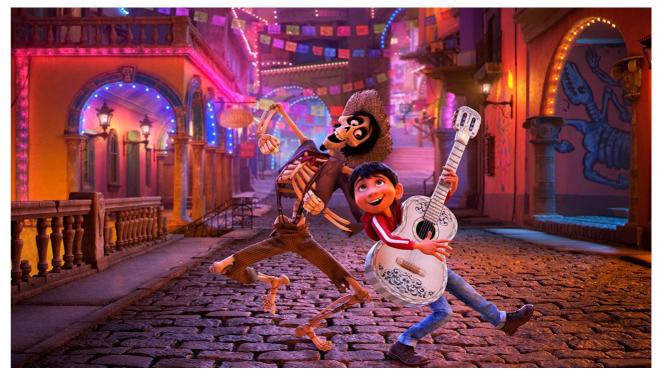

https://www.youtube.com/watch?v=NCAuK\_gBStE&feature=emb\_logo

### Keyframing = Traditional Animation?

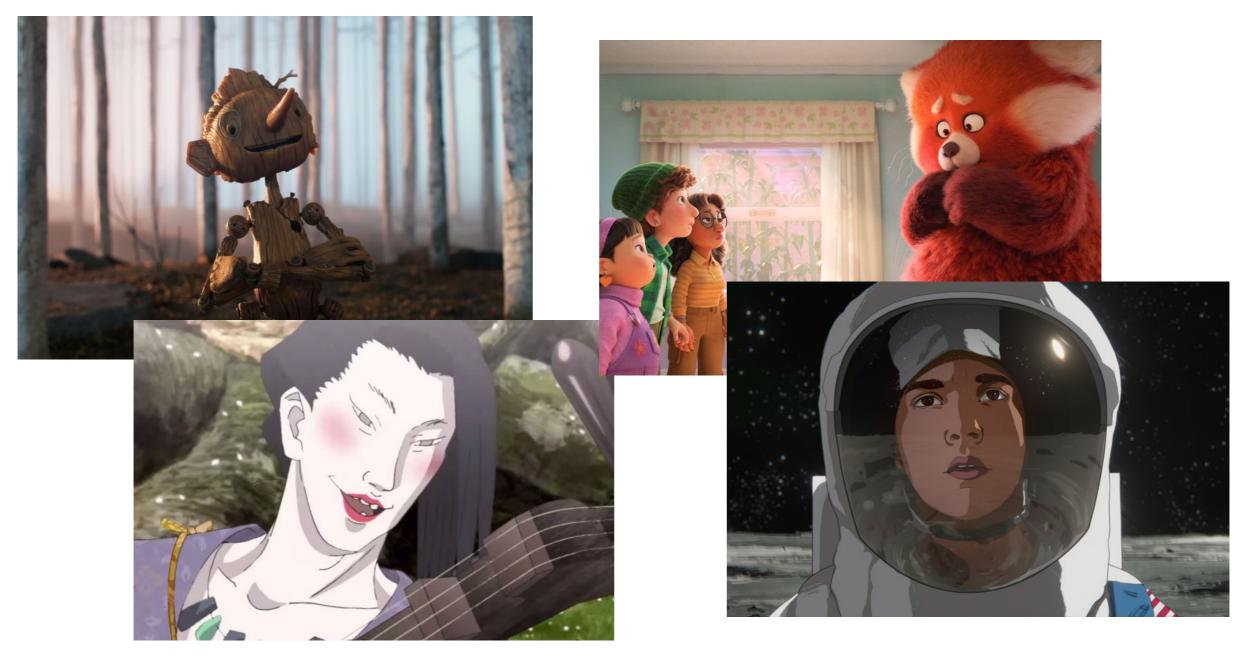

https://www.vulture.com/article/best-animated-movies-2022.html

## Principles of Traditional Animation [Lasseter, SIGGRAPH 1987]

- Stylistic conventions followed by Disney's animators and others
- From experience built up over many years
  - Squash and stretch -- use distortions to convey flexibility
  - Timing -- speed conveys mass, personality
  - Anticipation -- prepare the audience for an action
  - Followthrough and overlapping action -- continuity with next action
  - Slow in and out -- speed of transitions conveys subtleties
  - Arcs -- motion is usually curved
  - Exaggeration -- emphasize emotional content
  - Secondary Action -- motion occurring as a consequence
  - Appeal -- audience must enjoy watching it

## Procedural Animation

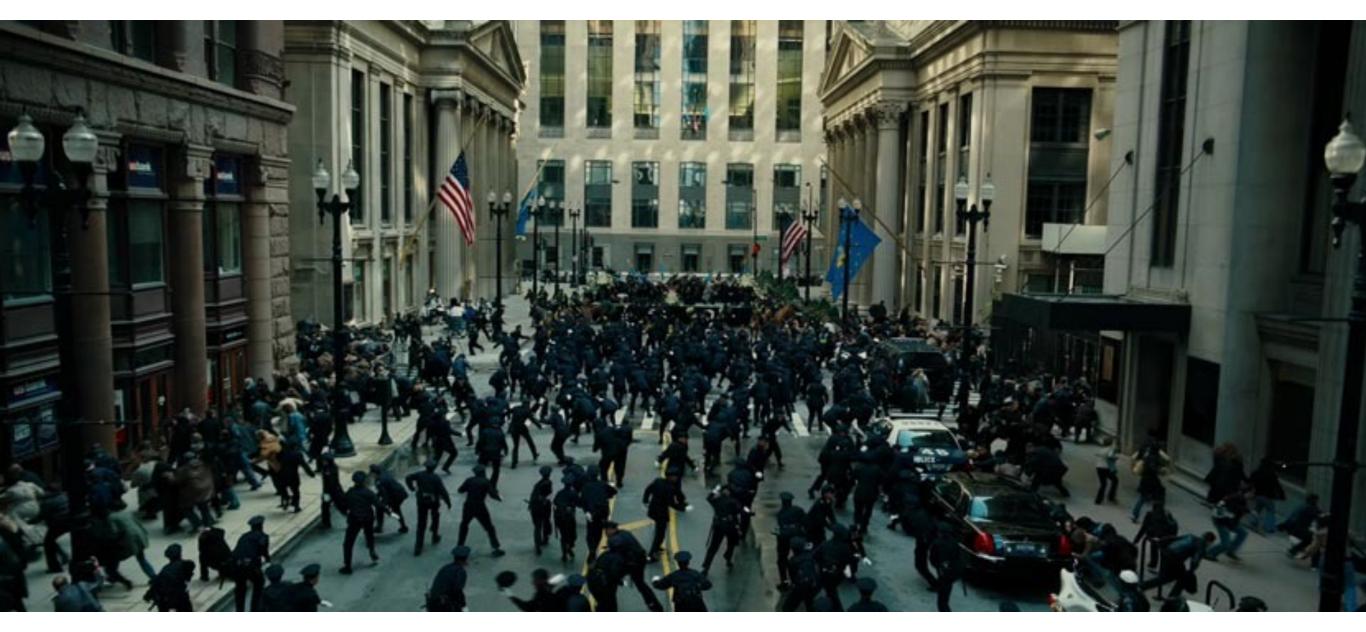

http://www.massivesoftware.com/

http://www.animationboss.net/behind-scenes-marvels-black-panther-vfx/

## Physics-based Animation

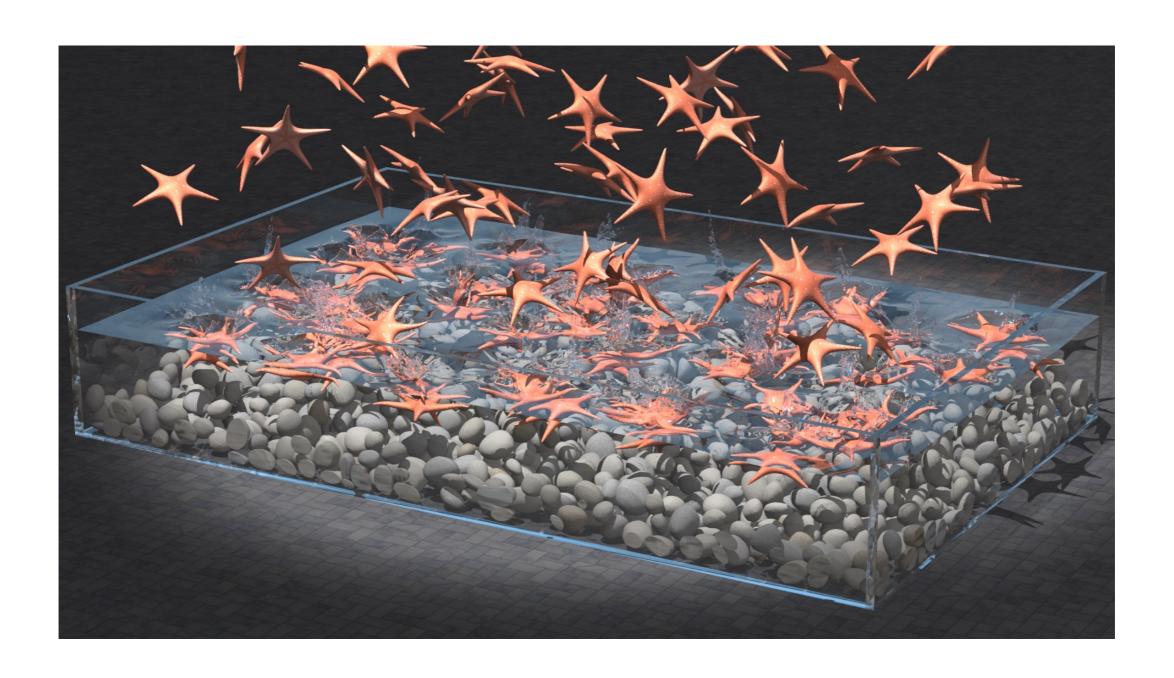

http://physbam.stanford.edu/~fedkiw/

## Data-driven Animation

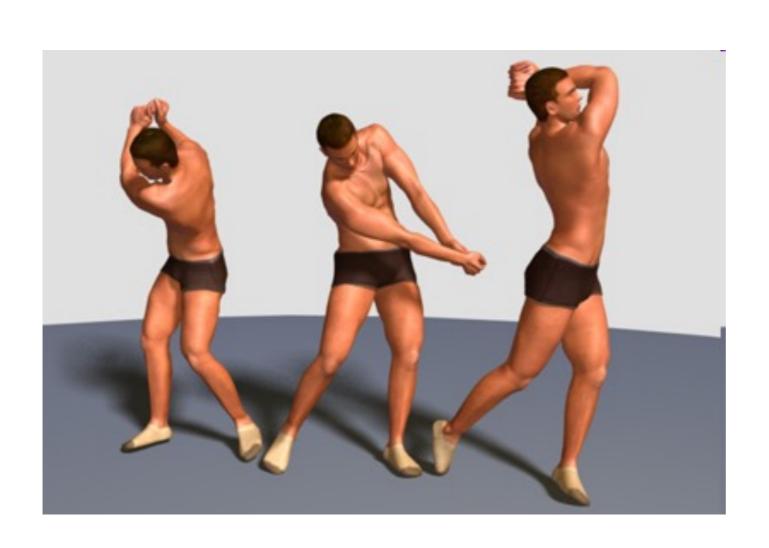

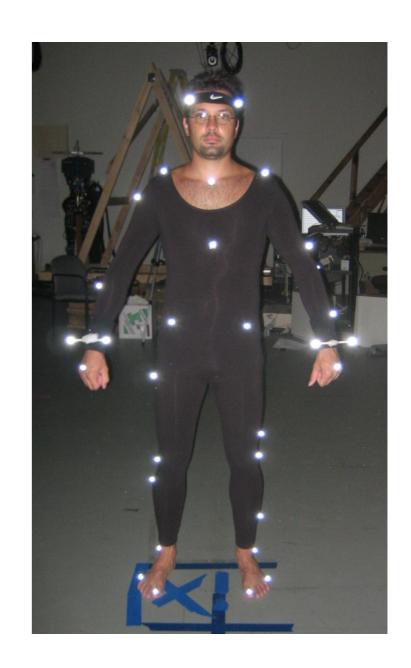

# Motion Capture Lab Wean 1334

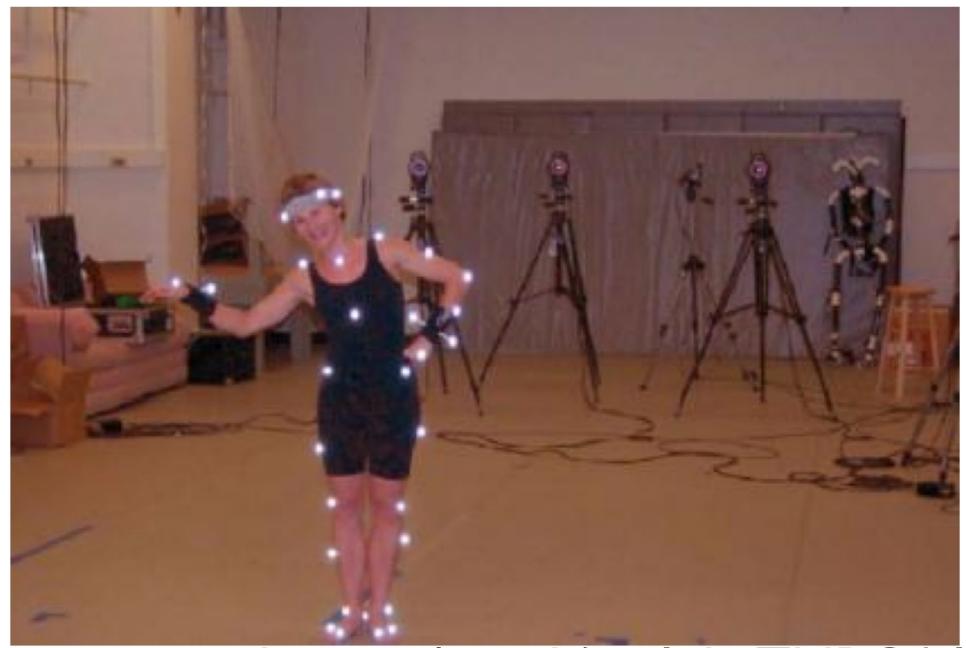

https://www.youtube.com/watch?v=IrbgZNBGAIg

### We can capture an individual performance

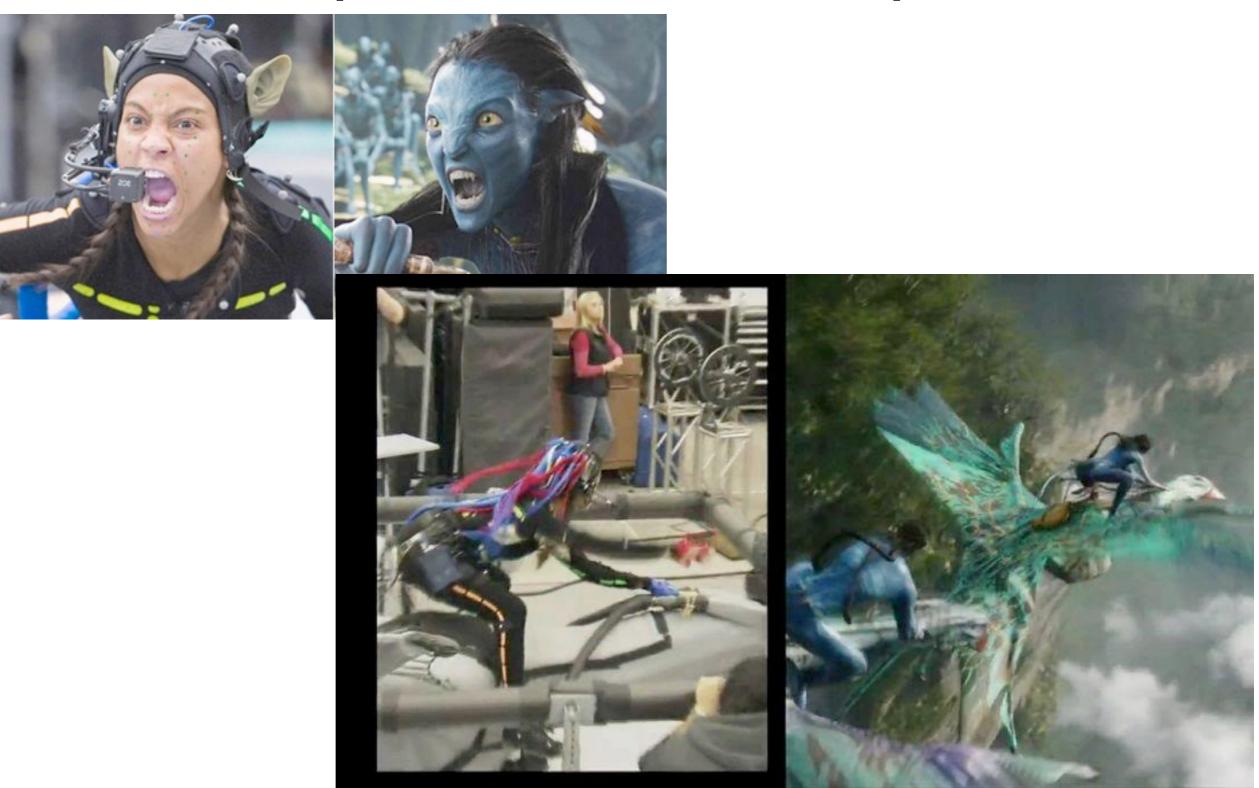

https://www.youtube.com/watch?v=P2\_vB7zx\_SQ

## What about creating autonomous or responsive characters? Motion Graphs (2002)

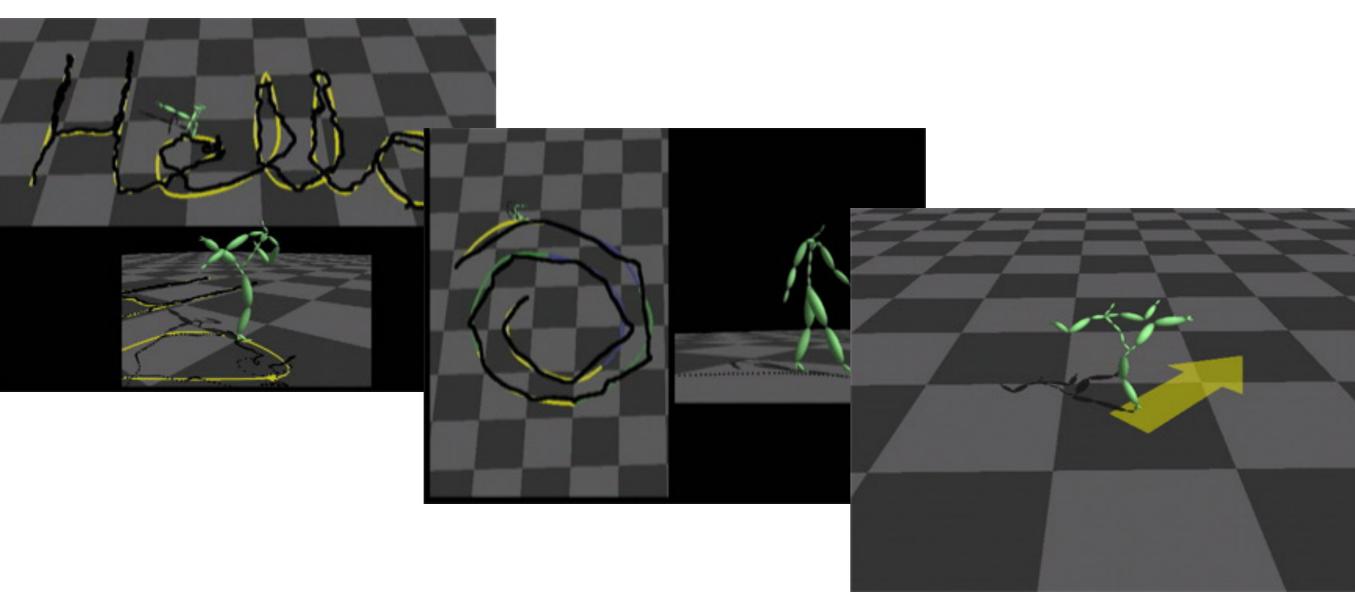

http://www.cs.wisc.edu/graphics/Gallery/kovar.vol/MoGraphs/

Lucas Kovar (U.Wisconsin / ILM) with Michael Gleicher

## What about creating autonomous or responsive characters? Learning (2020)

### Character Controllers using Motion VAEs

HUNG YU LING, University of British Columbia, Canada FABIO ZINNO, Electronic Arts Vancouver, Canada GEORGE CHENG, Electronic Arts Vancouver, Canada MICHIEL VAN DE PANNE, University of British Columbia, Canada

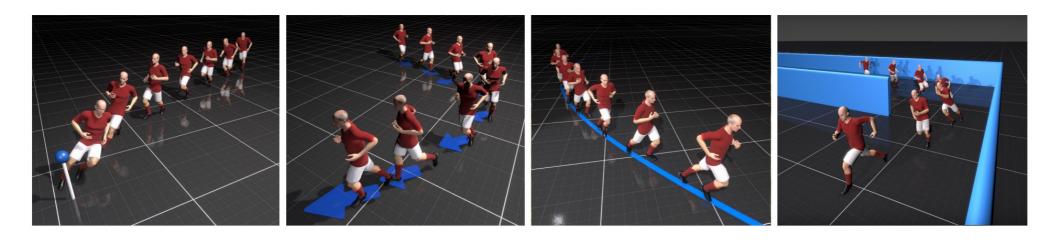

Fig. 1. Given example data, we learn an autoregressive conditional variational autoencoder that predicts the next pose one frame at a time. A variety of task-specific control policies can then be learned on top of this model.

https://www.cs.ubc.ca/~hyuling/projects/mvae/

## Dense Body Capture

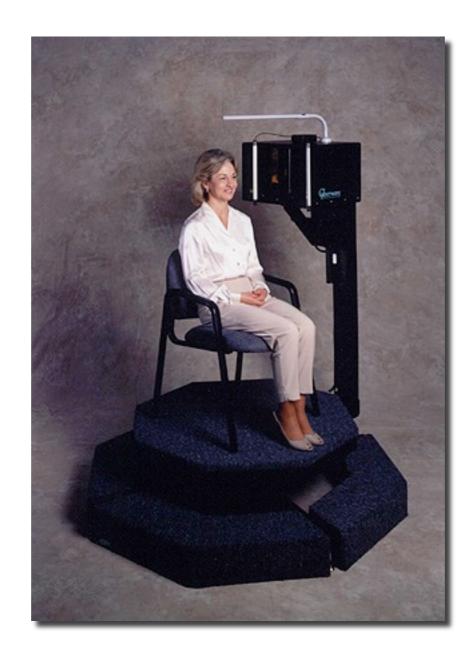

Laser Range Scanning

## Dense Marker Capture

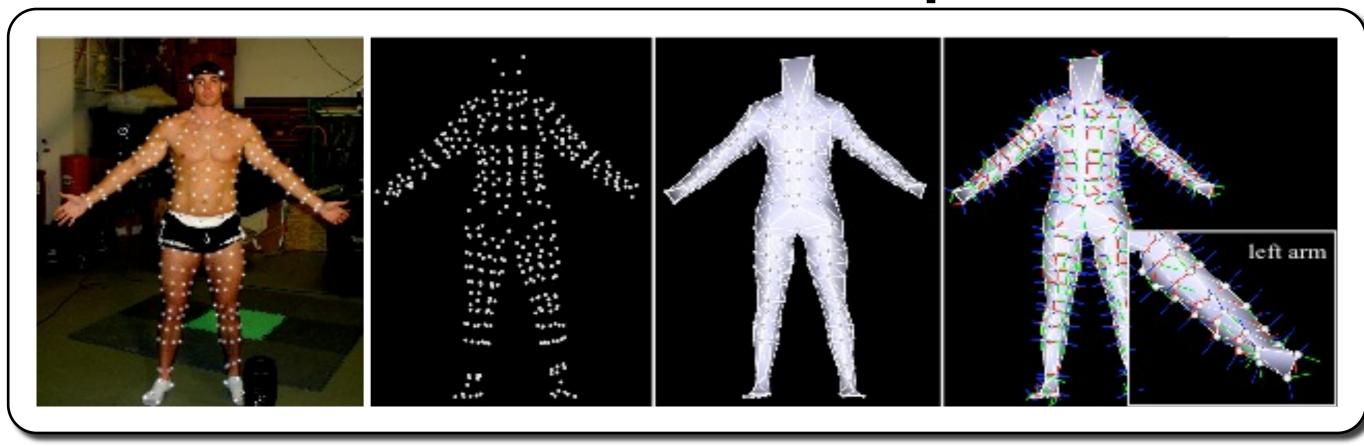

Sang II Park (CMU / Sejong University) with Jessica Hodgins

### Panoptic Studio (CMU)

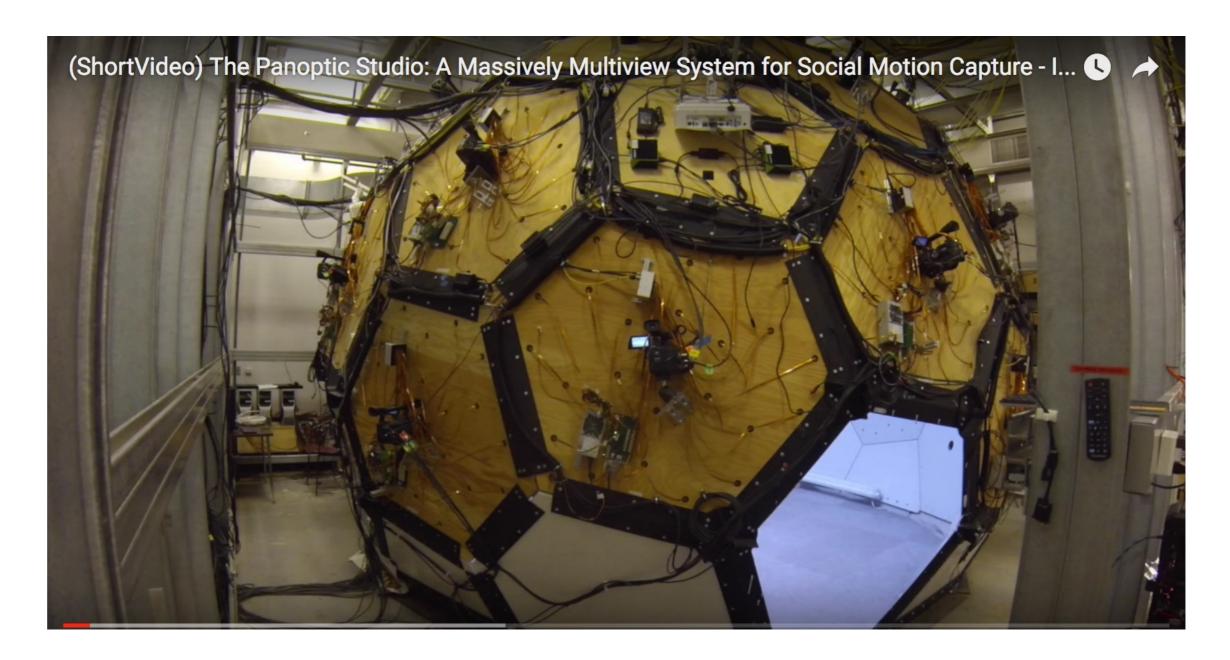

https://www.cs.cmu.edu/~hanbyulj/panoptic-studio/https://www.youtube.com/watch?v=yzAtedDYLrc

### Performance Capture from Video

### DeepCap: Monocular Human Performance Capture Using Weak Supervision

Marc Habermann<sup>1,2</sup> Weipeng Xu<sup>1,2</sup> Michael Zollhoefer<sup>3</sup> Gerard Pons-Moll<sup>1,2</sup> Christian Theobalt<sup>1,2</sup>

<sup>1</sup>Max Planck Institute for Informatics, <sup>2</sup>Saarland Informatics Campus, <sup>3</sup>Stanford University

#### **Abstract**

Human performance capture is a highly important computer vision problem with many applications in movie production and virtual/augmented reality. Many previous performance capture approaches either required expensive multi-view setups or did not recover dense space-time coherent geometry with frame-to-frame correspondences. We propose a novel deep learning approach for monocular dense human performance capture. Our method is trained in a weakly supervised manner based on multi-view supervision completely removing the need for training data with 3D ground truth annotations. The network architecture is based on two separate networks that disentangle the task

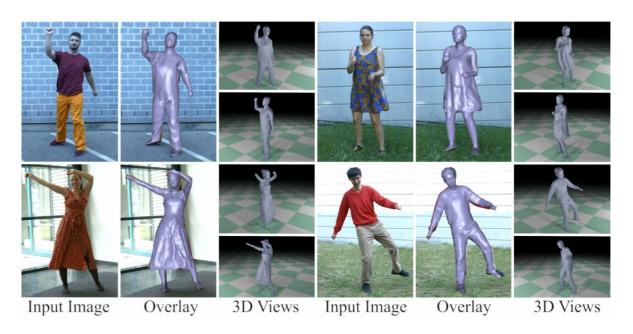

Figure 1. We present the first learning-based approach for dense monocular human performance capture using weak multi-view supervision that not only predicts the pose but also the space-time coherent non-rigid deformations of the model surface.

https://people.mpi-inf.mpg.de/~mhaberma/projects/2020-cvpr-deepcap/

# In this class, you will gain hands-on experience with all of these techniques!

### **Course logistics**

### 15-464 / 15-664 Syllabus for Spring 2023

This is a tentative syllabus and will be adjusted according to results from Assignment 0 and in-class discussion.

| Week of | Mon                        | Weds                                               |
|---------|----------------------------|----------------------------------------------------|
| Jan 16  | MLK Day NO CLASS           | Introduction / Course Overview  • Assignment 0 OUT |
| Jan 23  | Introduction to Animation  | Motion Capture  • Assignment 0 DUE                 |
| Jan 30  | Inverse Kinematics         | More IK                                            |
| Feb 6   | Rigging and Skinning       | Paper Presentations I                              |
| Feb 13  | MiniProject1 Presentations | Simulation and Cloth                               |
| Feb 20  | More Cloth                 | Rigid Bodies and Contact                           |
| Feb 27  | Paper Presentations II     | Final Project Brainstorming                        |
| Mar 6   | SPRING BREAK               | SPRING BREAK                                       |
| Mar 13  | Final Project Pitches      | Final Project Pitches                              |

### **Course logistics**

- Programming Assignments:
  - Mini Project 1 Traditional Anim (15%)
  - Mini Project 2 Simulation (15%)
- •Final Project 40%
- •In-class paper presentation 10%
- •Web page / blog 10%
- •Class Participation 10%

### Assignment 0

Email me your top 5 paper picks by next Wednesday

Prefer published in 2022

Related to Technical Animation

You will give a 10 minute in-class presentation on one of these papers (typically your first choice)

### Blog

Please create a blog link and send it to me

Expectation: one paragraph per class period

Not a summary – your thoughts / reactions!